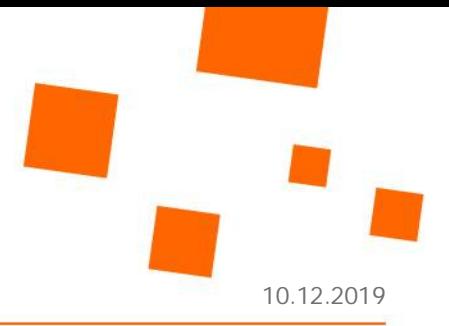

# **FACHBEREICH 02 – DESIGN**

# MASTER **CREATIVE AUDIO DIRECTOR**

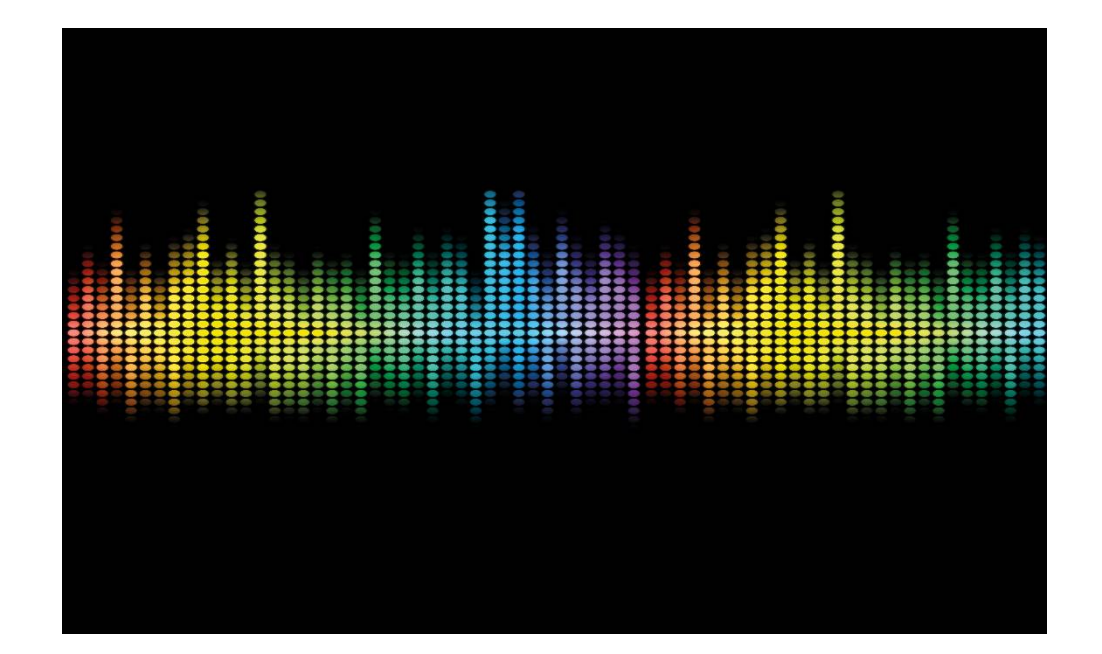

# **HARD FACTS**

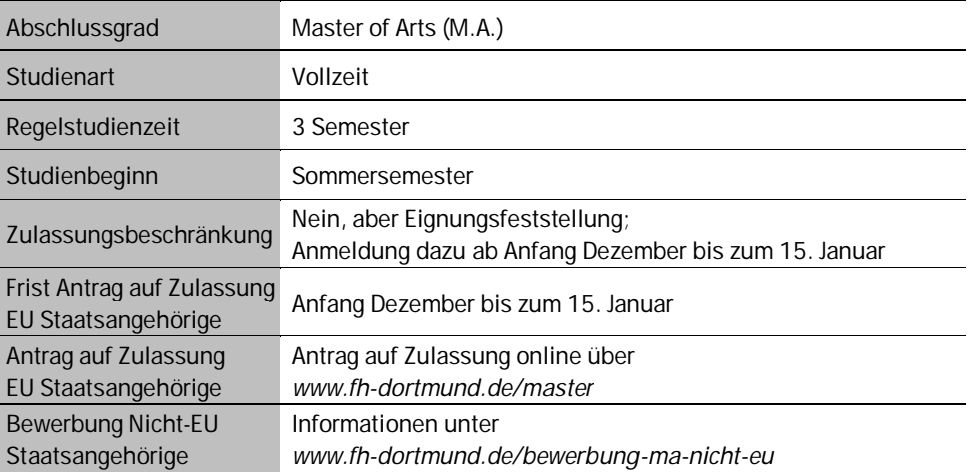

# **CREATIVE AUDIO DIRECTOR PROFIL DES STUDIENGANGS**

#### **Worum geht's?** Den richtigen Ton treffen

Der Master-Studiengang *Creative Audio Director* bringt Ton, Gestaltung und Technik in weitreichenden Anwendungsfeldern zusammen. Sie erweitern die Arbeitstechniken und wissenschaftlichen Analysefähigkeiten, die Sie in einem der grundlegenden Studiengänge wie *Soundstudies*, *Tontechnik*, *Filmmusik* oder *Sounddesign* gelernt haben. Das Studium erweitert die Anwendungsmöglichkeiten und wissenschaftliche Reflexion für Tongestaltung weit über den Bereich der Filmtongestaltung hinaus.

Das Studium behandelt alle gestalterisch und technischen Aspekte, die dazugehören, um für konkrete anwendungsbezogene Aufgaben das richtige Soundkonzept zu entwickeln und zu realisieren. Sie beschäftigen sich mit Setton und Sounddesign für Kino- und Fernsehfilme, mit Soundbranding, Ambient-Sound, Produkt-Klangdesign und mit immersive Audio z.B. für 360-Grad-Full-Dome-Projektionen.

#### **Wie geht's?** Flexibel, interdisziplinär und international

Der Bachelor-Studiengang *Film & Sound* genießt zusammen mit den beiden konsekutiven Master-Studiengängen *Film* und *Creative Audio Director* den Status einer Filmhochschulausbildung im internationalen Verband CILECT.

Das vormalige Master Sound wurde zum Sommersemester 2020 neu konzipiert und zielt als dreisemestrige Studium auf die Position des Ton-Regisseurs in Form eines Master *Creative Audio Director*. Praktische Module zu den Themenfeldern Audiodesign, Immersive Audio-Visual Design oder Ausstellungsdesign werden durch zwei weitere anwendungsorientierte Module zu Sounddesign (Produktion & Postproduktion) ergänzt. Drei theoretisch/wissenschaftliche Module in audiovisuelle Analyse, Film- oder Musikwissenschaften und Sound Studies bilden die Basis für eine weitere mögliche akademische Karriere. Zwei Module in Creative Leadership und Kreativwirtschaft bilden das Fundament für die spätere Tätigkeit als Firmengründer oder Freelancer im Bereich Tongestaltung, Audiodesign oder auch audio-visual Design.

Das Studium ist flexibel aufgebaut und international ausgerichtet. Vor allem im zweiten Semester haben Sie die Möglichkeit, Projektrecherchen und Realisationen mit einem Auslandsaufenthalt zu verbinden.

# **Fachhochschule** Dortmund

University of Applied Sciences and Arts

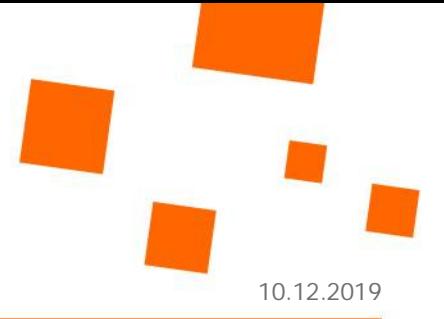

Ihre Meisterschaft im Fachgebiet Sound weisen Sie einerseits durch eine im Masterstudium erstellte praktische Gestaltungsarbeit nach, wie durch eine umfangreiche schriftliche Thesis, die Sie zu einem relevanten Thema eigenständig verfassen müssen. Beide Arbeiten werden in einem abschließenden mündlichen Kolloquium – möglichst öffentlich – vorgestellt und verteidigt und die schriftliche Thesis anschließend veröffentlicht.

Nach erfolgreichem Verlauf erreichen Sie den Studienabschluss Master of Arts (M.A.).

Sie können leitende kreative Aufgaben in der Audiowirtschaft übernehmen oder in Kooperation mit einer Universität promovieren. Der Master bietet so die Möglichkeit zur Professionalisierung in eine unternehmerische Selbständigkeit, wie zur Vorbereitung für eine wissenschaftlich, lehrende Karriere. Zu einer selbstständigen Tätigkeit in den Bereichen Sound-Design, Sound-Editing, Sound-Branding, Akustik-Design und Klang-Design sind Sie ebenfalls befähigt.

#### **Zu wem passt's?**

**Was bringt's?**

wirtschaft

Master of Arts für die Audio-

Wer den kreativen und den technischen Workflow rund um den Ton mag, ist hier richtig

Der Master-Studiengang *Creative Audio Director* passt zu Ihnen, wenn Sie bereits Erfahrung mit Tongestaltung oder audio-visueller Mediengestaltung haben, über tontechnisches Know-how verfügen, kreativ sind und in Teams gerne die Führung übernehmen. Sie sollten vertraut sein mit den grundlegenden Arbeitstechniken von Tonstudios, Tontechnik und -gestaltung, Filmmusik und Sounddesign. Wissenschaftliche Analysefähigkeit und Erfahrungen im selbstständigen Erstellen von Filmen und anderen audiovisuellen Produktionen sind ebenfalls hilfreich. Auch Freude und Interesse am Hören und Sehen, Gestalten und Planen und an Kommunikation und Präsentation gehören dazu.

Wenn Sie bereit sind, sich auf Antragstellungen, Pitchings und den technischen Workflow einzulassen, kann der Studiengang *Creative Audio Director* der richtige für Sie sein. Sollten Sie kreativ sein, künstlerisch gestalten und selbstständig arbeiten können, ist dies für einen erfolgreichen Studienverlauf ebenfalls von Vorteil.

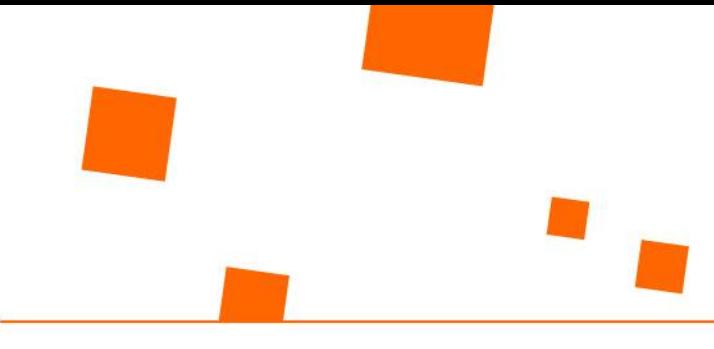

# **STUDIENVERLAUF\* – CREATIVE AUDIO DIRECTOR**

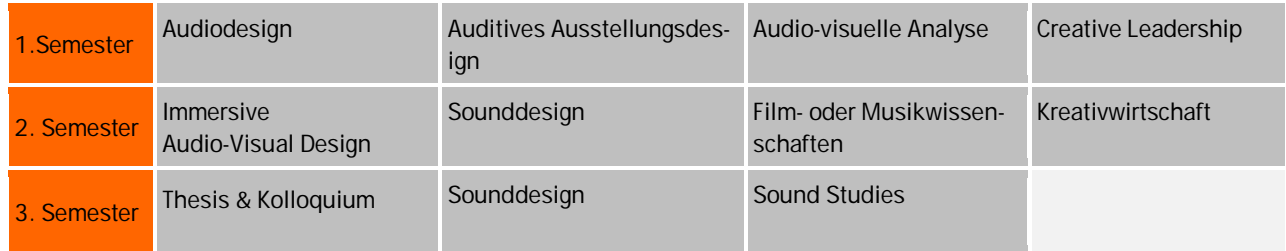

\*Es handelt sich um einen thematischen Überblick der Studienganginhalte. Detaillierte Informationen zu den genauen Bezeichnungen der Lehrveranstaltungen, Angaben zu ECTS oder Semesterwochenstunden finden Sie in der Prüfungsordnung auf der Seite *[www.fh-dortmund.de](http://www.fh-dortmund.de/creative-audio-director)*

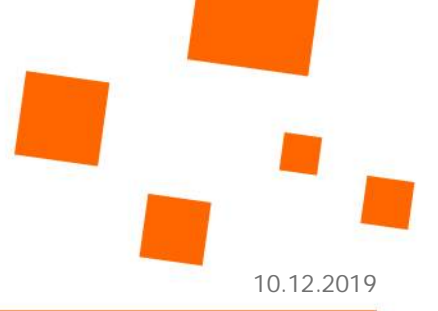

## **PERSPEKTIVEN NACH DEM STUDIUM**

#### **Berufliche Perspektiven**

Absolvent\*innen arbeiten in der Audiowirtschaft z.B.

- am Filmset, in Filmstudios/-firmen als Sound-Designer\*in/Sound-Supervisor\*in (z.B. für Dokumentar-, Spiel-, Fernseh-, Musik-, Web-, Industrie- und Werbefilm)
- in künstlerischen Projekten oder für öffentliche Audio-Präsentationen als Audioproduzent\*in und Audiomixer\*in (z.B. für Musik, Events, Bühnensounds, Acoustic-Environments, Verantwortliche\*r für audio-visuelle Installationen und akustisch-szenografische Ausstellungsgestaltung oder Planetariumshows u.m.)
- in der Industrie als Soundbranding-Designer\*in oder Product-Sound-Designer\*in
- in der Lehrtätigkeit und publizistische Tätigkeiten (z.B. für Hochschul-Soundausbildung)

#### **Kooperative Promotion**

Der Master-Abschluss ist die Basis für eine Promotion. Absolvent\*innen, die sich wissenschaftlich weiterqualifizieren wollen, haben die Möglichkeit sich an einer Universität promovieren zu lassen. Dies ist über eine kooperative Promotion möglich, bei der die Fachhochschule Kooperationspartner einer Universität ist. Weitere Informationen unter *[www.fh-dortmund.de/promotionskolleg](http://www.fh-dortmund.de/promotionskolleg)*

#### **Informationen und Beratung zum Thema Übergang Hochschule – Beruf**

*Career Service* der Fachhochschule Dortmund Weitere Informationen unter *[www.fh-dortmund.de/careerservice](http://www.fh-dortmund.de/careerservice)*

# **WARUM AN DER FH DORTMUND STUDIEREN?**

#### **Was uns ausmacht**

Projektorientierung, Vernetzung und gute Ausstattung

Im Fachbereich *Design* sind die Arbeitsfelder Konzept, Gestaltung, Technik, Wissenschaft und Schlüsselkompetenzen eng in ganzheitlichen Lehrformen vernetzt. Unsere Studiengänge sind projektorientiert aufgebaut, die Projekte werden individuell betreut. Wir legen großen Wert auf interdisziplinäre Zusammenarbeit und Praxisnähe zu den Berufsfeldern, für die wir die Studierenden ausbilden. Zu

Das Studium führt zu leitender Qualifikation in den Bereichen des Film-Sound-Designs, des Akustik-Designs, des Produkt-Sound-Designs und des Soundbrandings

unseren Ansprüchen gehört, Ihnen in allen Studiengängen die Vielfalt der unterschiedlichen Genres und Arbeitsschwerpunkte nahezubringen. Unser Fachbereich, der in einem schönen denkmalgeschützten Gebäude untergebracht ist, ist sowohl personell als auch technisch hervorragend ausgestattet. Wir bieten Ihnen Werkstätten, Medienlabore, Film- und Fotostudios, einen Kino-Hörsaal, ein Surround-Tonstudio, Computerarbeitsplätze, eine Bibliothek und ein Videoarchiv. Das Filmstudio verfügt über einen Greenscreen, analoge und digitale Kameras sowie entsprechende Licht- und Tontechnik.

#### **Stadt und Region**

Gut vernetzt und abwechslungsreich Der Fachbereich *Design* ist eng in die Stadt und ihr Umfeld eingebunden. Wir profitieren vom guten Ruf der Fachhochschule Dortmund. Dadurch bieten sich attraktive Kooperationsmöglichkeiten mit Persönlichkeiten, Institutionen und Unternehmen aus den Bereichen Kultur, Wirtschaft und Wissenschaft. Darüber hinaus ist Dortmund als Teil eines großen urbanen Ballungsraums kulturell sehr abwechslungsreich und vielschichtig.

Durch den guten Draht zwischen Fachhochschule Dortmund und Stadt ist insbesondere die Arbeit des Fachbereichs *Design* an vielen Stellen im öffentlichen Raum sichtbar. Design-Studierende beteiligen sich nicht nur an Publikationen und Symposien, sondern zum Beispiel auch an Messeauftritten und Ausstellungen.

#### **Internationalität**

Wir fördern die Mobilität unserer Studierenden über die Landesgrenzen hinaus und unterstützen internationale Zusammenarbeit und Projekte. Dazu bieten wir Ihnen Exkursionen an und ermöglichen Auslandsaufenthalte. Durch die Kooperation mit zahlreichen ausländischen Hochschulen gibt es viele Anknüpfungspunkte.

Im Rahmen von Ringvorlesungen, Symposien und Konferenzen kommen regelmäßig international renommierte Fachreferent\*innen an unseren Fachbereich.

#### **Forschen**

Publizieren und Präsentieren

Wir fördern internationalen

Austausch

Der Fachbereich *Design* führt visuelle und auditive Forschungsprojekte durch, teilweise in Kooperation mit externen Partner\*innen. Masterarbeit und Thesis sind gleichermaßen künstlerisch-gestalterisch und wissenschaftlich-theoretisch angelegt.

6

University of Applied Sciences and Arts

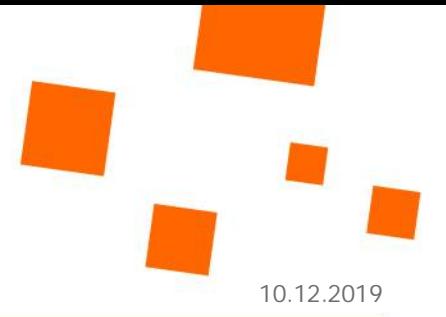

Wir publizieren regelmäßig und umfangreich in wissenschaftlichen Fachzeitschriften und präsentieren unsere Arbeiten auf Messen, bei Symposien und in Ausstellungen.

#### **Career Service**

Fähigkeiten und Kenntnisse vertiefen

Der *Career Service* der Fachhochschule Dortmund unterstützt Sie dabei, Ihre Fähigkeiten und Kenntnisse auf unterschiedlichsten Gebieten noch zu erweitern. So können Sie zum Beispiel Fremdsprachenkurse in Englisch oder Spanisch für Fortgeschrittene belegen. Es gibt Angebote, um Projektmanagement zu lernen oder Ihre kommunikativen Fähigkeiten durch Kurse in ergebnisoffener Kommunikation, Gesprächsführungskompetenz oder Konfliktmanagement zu erweitern. Auch technische Vertiefungen sind möglich. Sie können einen *Europäischen Computerführerschein* machen (ECDL-Kurs) oder zum Beispiel Ihr wissenschaftliches Schreiben durch Citavi- und LaTeX-Kurse verbessern.

### **ZUGANGSVORAUSSETZUNGEN CREATIVE AUDIO DIRECTOR (MA)**

#### **Erforderlicher Studienabschluss**

- Abschluss eines Diplom- oder eines Bachelor-Studiengangs Film-Sound-Design, Filmmusik, Film-Sound-Engineer, Toningenieur oder Tonmeister oder eines vergleichbaren Medien-Studiengangs an einer staatlich anerkannten mit curricularen Anteilen von Ton im Umfang von mindestens 51%.
- Die Studiengänge müssen **210 Leistungspunkte nach dem European Credit Transfer and Accumulation System (ECTS)** beinhalten.
- Umfassen die Studiengänge lediglich 6 Semester bzw. 180 Leistungspunkte nach dem ECTS, können die Studienbewerber\*innen die noch fehlenden 30 Leistungspunkte durch die erfolgreiche Absolvierung eines Praktikums oder mehrerer Praktika oder Praxisprojekten mit einer Dauer von 20 Wochen nachweisen. Das Nähere regelt eine besondere Ordnung des Fachbereichs Design. Ein entsprechendes Praktikum kann auch bereits bei der Beantragung der Zulassung zum Studium nachgewiesen werden.

#### **Eignungsfeststellung**

Online-Bewerbung zur Eignungsfeststellung bis zum 15. Januar eines jeden Jahres

- Die Bewerbung muss ein Portfolio mit eigenständigen Arbeitsproben, Filme und andere audiovisuelle Produktionen (Videokopie auf DVD, in zweifacher Ausfertigung, ergänzend dazu eine CD mit rein akustischen Werkbeispielen), beinhalten. Das Portfolio mit den Arbeitsproben wird der Bewerberin oder dem Bewerber nach Abschluss des Feststellungsverfahrens wieder ausgehändigt.
- Den Unterlagen ist eine Liste der eingereichten Arbeitsproben sowie eine schriftliche Erklärung der Bewerberin oder des Bewerbers beizufügen, dass sie oder er die Arbeiten selbstständig ausgeführt hat.
- Zur Verstärkung der Meinungsbildung kann die Kommission den/die Bewerber\*in zu einem Kolloquium einladen, um die bisher gewonnen Eindrücke zu überprüfen und zu vertiefen. In begründeten Ausnahmefällen kann das Kolloquium auch in Form einer Videokonferenz durchgeführt werden.
- Bewerber\*innen, die eine Gesamtdurchschnittsnote von mindestens besser als "gut" (2,0) erhalten, wird die studiengangbezogene künstlerisch-gestalterische Eignung zuerkannt.

Online-Bewerbung bis zum 15. Januar eines jeden Jahres

# **Fachhochschule** Dortmund

University of Applied Sciences and Arts

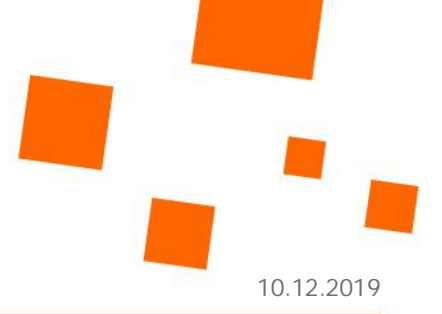

Sie wünschen weitere Details zu den Zugangsvoraussetzungen?

# **Detaillierte Zugangsvoraussetzungen unter:**

*[www.fh-dortmund.de](http://www.fh-dortmund.de/voraussetzung_creative-audio-director_ma)*

# **ANTRAG AUF ZULASSUNG UND EINSCHREIBUNG**

Der zulassungsfreie Master startet zum Sommersemester

Der Studiengang startet jährlich zum Sommersemester und ist zulassungsfrei. Die Einschreibung für den Studiengang ist jedoch nur nach Anerkennung der Eignung sowie der Erfüllung der weiteren Zugangsvoraussetzungen möglich!

#### **EU-Staatsangehörige und mit EU-Staatsangehörigen Gleichgestellte**

Antrag auf Zulassung ab Anfang Dezember bis zum 15. Januar

Der Antrag auf Zulassung erfolgt online unter *[www.fh-dortmund.de](http://www.fh-dortmund.de)*. Er muss bis zum 15. Januar eines jeden Jahres bei der Fachhochschule Dortmund für das folgende Sommersemester vorliegen. Nach dem Fristende erhalten Bewerber\*innen über das Online-Studienplatzportal der Fachhochschule Dortmund den Zulassungsbescheid und können sich dann online einschreiben.

Weitere Informationen und den Zugang zum Studienplatzportal finden Sie unter: *[www.fh-dortmund.de](http://www.fh-dortmund.de/info_bewerbung)*

Als EU-Staatsangehörige und mit diesen Gleichgestellten gelten:

- EU-Staatsangehörige,
- Nicht EU-Staatsangehörige, die ihre Hochschulzugangsberechtigung innerhalb der EU oder Liechtenstein, Norwegen oder Island erworben haben,
- Angehörige des Europäischen Wirtschaftsraums (EWR): Norwegen, Liechtenstein und Island
- Nicht EU-Staatsangehörige, die in Deutschland wohnen und mit einem EUoder EWR-Staatsangehörigen verheiratet sind, der derzeit in Deutschland beschäftigt ist, oder
- Nicht EU-Staatsangehörige, die in Deutschland wohnen und ein Elternteil haben, welches die EU- oder EWR-Staatsangehörigkeit besitzt und in Deutschland arbeitet oder gearbeitet hat

Bei Fragen zur Einschreibung wenden Sie sich bitte an das Studienbüro. Frau Wolff: [claudia.wolff@fh-dortmund.de;](mailto:claudia.wolff@fh-dortmund.de;) T 0231 9112-6390

#### **Nicht EU-Staatsangehörige**

Beratung im International **Office** 

Alle Nicht EU-Staatsangehörigen wenden sich bitte bezüglich einer Beratung an das International Office der Fachhochschule Dortmund. Die Adresse und Kontaktdaten finden Sie unter *Sie haben noch Fragen? Wir helfen!* in dieser Studien-Info.

#### **Deutschkenntnisse**

Studienbewerber\*innen die ihre Hochschulzugangsberechtigung oder ihren Hochschulabschluss nicht an einer deutschsprachigen Einrichtung erworben haben, müssen neben ihrer Hochschulzugangsberechtigung ihre Deutschkenntnisse nachweisen; z.B. durch die *DSH-2 / DSH-3 Sprachprüfung* (abgelegt an einer Hochschule, nicht an einem privaten Sprachinstitut), den *Test Deutsch als Fremdsprache (TestDaF)* mit mindestens 16 Punkten (auch wenn als Einzelergebnis die Niveaustufe 3 dabei ist) oder die Prüfung *telc Deutsch C1 Hochschule*. Weitere Informationen zu anerkannten Sprachprüfungen finden Sie hier: *[www.fh-dortmund.de/deutschpruefungen](http://www.fh-dortmund.de/deutschpruefungen)*

Besteht dennoch Unklarheit bezüglich der Anerkennung, wenden Sie sich bitte an das *International Office*. Fragen zu den TestDaF-Prüfungen an der Fachhochschule Dortmund richten Sie bitte ebenfalls an das *International Office*. E-Mail: [international-office@fh-dortmund.de](mailto:international-office@fh-dortmund.de)

## **SEMESTERBEITRAG UND KOSTEN**

An der Fachhochschule Dortmund wird ein Semesterbeitrag von aktuell 304,38 EUR (Stand: Sommersemester 2020) erhoben. In diesem verpflichtenden Beitrag ist das NRW-Ticket für den ÖPNV in NRW enthalten. Weitere Informationen finden Sie unter *[www.fh-dortmund.de/semesterbeitrag](http://www.fh-dortmund.de/semesterbeitrag)*

Für Fragen zur Studienfinanzierung (Stipendien, Studienkredite) wenden Sie sich bitte an die Studienberatung.

Für Fragen zum BAföG ist das BAföG-Amt des Studierendenwerks Dortmund Ihr Ansprechpartner, siehe: *[www.stwdo.de](http://www.stwdo.de)*

Nachweis der Deutschkenntnisse, wenn Sie Ihren Hochschulabschluss nicht an einer deutschsprachigen Einrichtung erworben haben

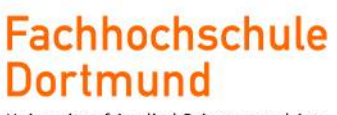

University of Applied Sciences and Arts

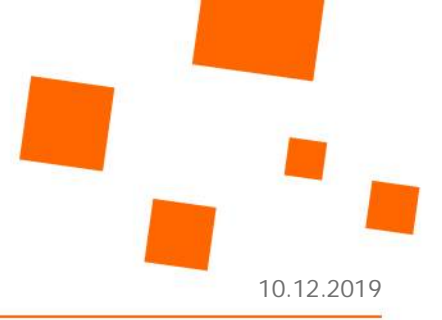

# **SIE HABEN NOCH FRAGEN? WIR HELFEN!**

#### **Team der Allgemeinen Studienberatung**

Bei Fragen zu Voraussetzungen, zur Zulassung oder zur Bewerbung

T 0231 9112-8965 [studienberatung@fh-dortmund.de](mailto:studienberatung@fh-dortmund.de) Kontaktdaten und Sprechzeiten: *[www.fh-dortmund.de](http://www.fh-dortmund.de/studienberatung_sprechzeiten)*

#### **Team des International Office**

Bei Fragen von internationalen Studieninteressierten

T 0231 9112-9732 [international-office@fh-dortmund.de](mailto:international-office@fh-dortmund.de) Kontaktdaten: *[www.fh-dortmund.de](http://www.fh-dortmund.de/contact-io)*

Sprechzeiten: Mo., Mi., Fr.: 09.30 – 12.30 Uhr Di.: 13.00 – 16.00 Uhr

Bei inhaltlichen Fragen zum Studiengang

#### **Sekretariat des Fachbereichs Design**

Max-Ophüls-Platz 2 Raum E 45 44139 Dortmund Öffnungszeiten 09.00 – 12.00 Uhr T 0231 9112-9426 oder -9447

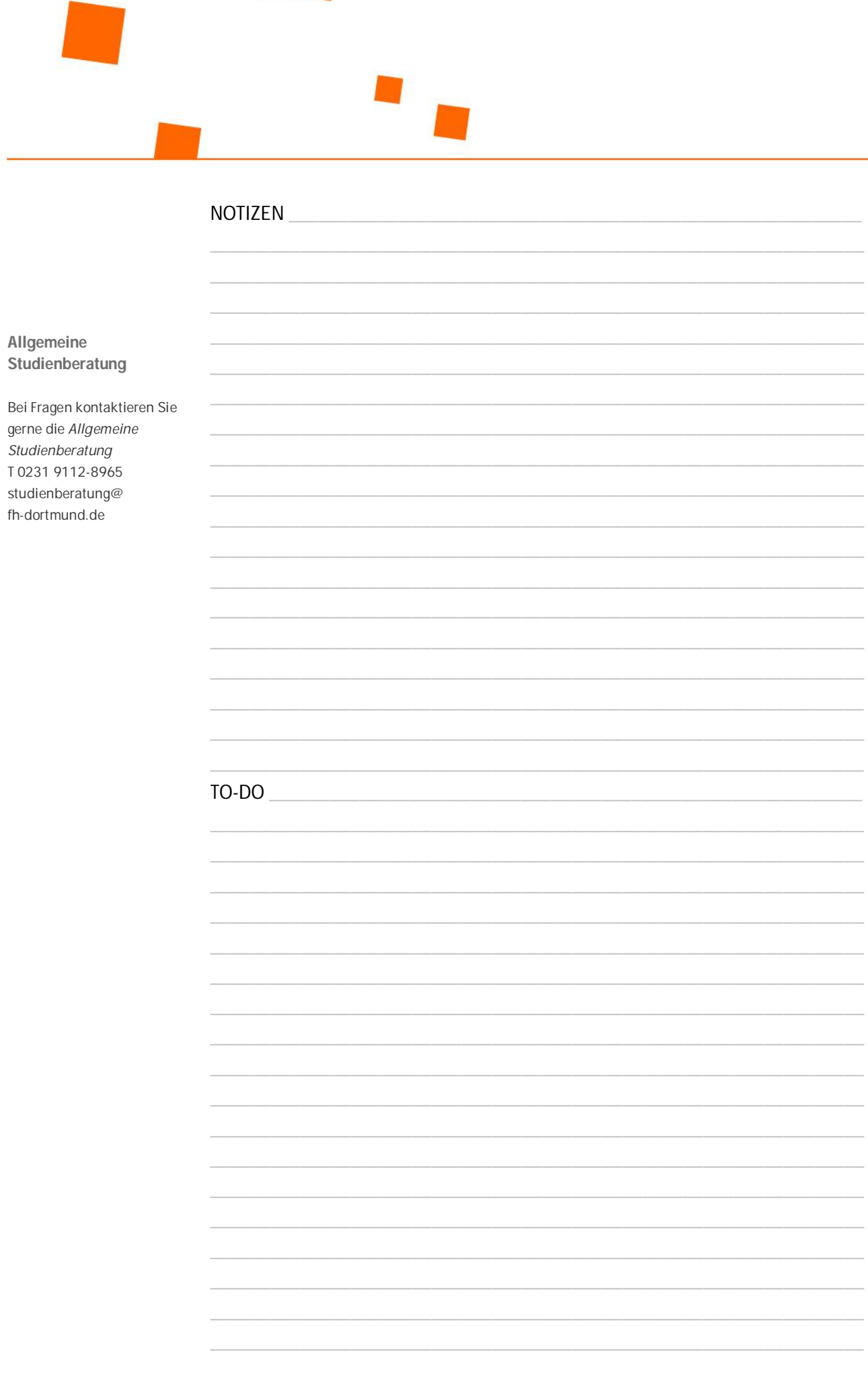